# **How Do You Use SAS® to Access Data and APIs From the Web?**

Chris Hemedinger, SAS Online Communities

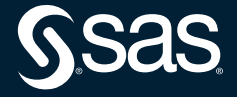

# **Chris Hemedinger Senior Manager, SAS Online Communities**

Chris leads the team of community managers for communities.sas.com, where SAS users gather and discuss SAS technologies, find answers to questions, share their experiences and provide feedback. He is also involved in SAS' strategy for other online communities with SAS customers. He gathers timely content for the user community, drawing more SAS experts into the conversations.

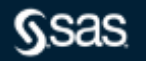

# **The Internet: Not just for web pages**

And content is not just for web browsers

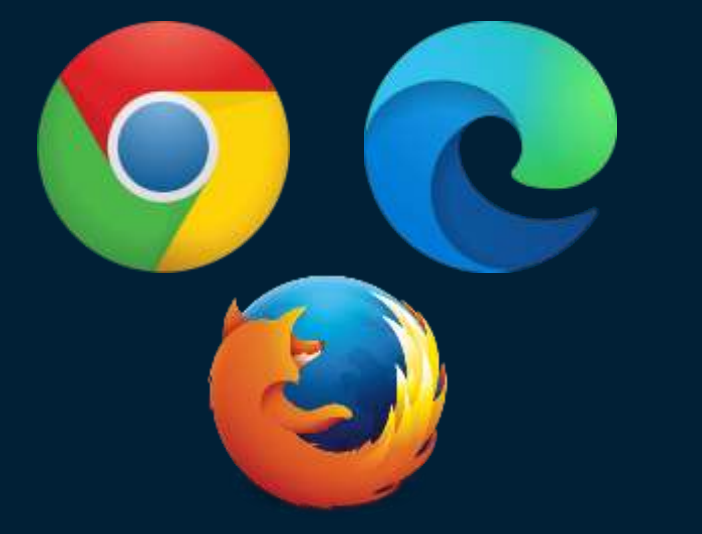

For end users For automated processes

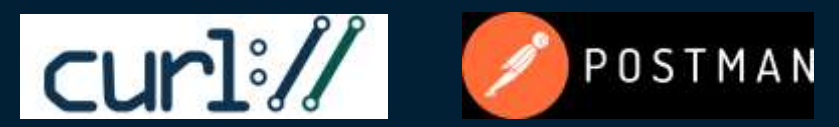

FILENAME URL PROC HTTP

Any application that connects to a web site/service with HTTP is a web client

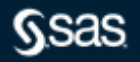

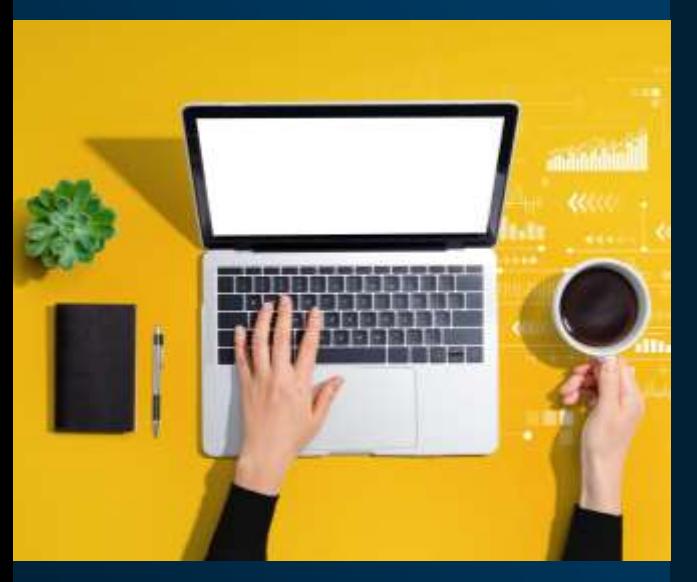

# **Today's topics**

- Intro to FILENAME URL and PROC HTTP
- Use case: Download a file and read it with SAS
- Use case: Download a file with user/password
- Use case: Download and read a ZIP file in SAS
- Use case: Post data to a site via web form
- Use case: "Scrape" data from a web page
- Use case: Call REST API with JSON response

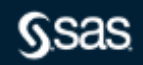

# **FILENAME URL**

Simple. But limited.

**filename** *data* **URL** "*https://sitewithdata.com/path-to-data*";

### Example:

filename data URL "https://www.federalreserve.gov/paymentsystems/files/coin\_currcircvolume.txt";

- One line!
- Supports HTTP GET method only
- Supports basic options: user/password, proxy\*, and a few others
- No control over where SAS stores the data that's fetched

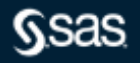

# **PROC HTTP**

More lines of code. More power.

```
proc http
 method=
"method"
url="http://sitewithdata.com/path"
out=fileref;
```

```
Example:
```
filename data "/local/path/save-the-data-file";

```
proc http
method="GET"
```

```
url ="https://www.federalreserve.gov/paymentsystems/files/coin_currcircvolume.txt"
out=data;
```
**run**;

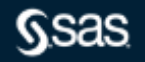

**proc http method***=***"***method***" url="***http://sitewithdata.com/***" out=***fileref;*

# **PROC HTTP**

More lines. More power.

- Supports HTTP GET, POST, PUT, and any other method
- Provides (requires) control for location of output
- Many options for authentication, caching, cookie behavior – aspects of a full HTTP client
- Rich DEBUG support
- **SAS language analogy to cURL**

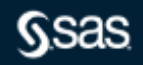

# **Use case: Download a data file**

# Data from CMS.gov

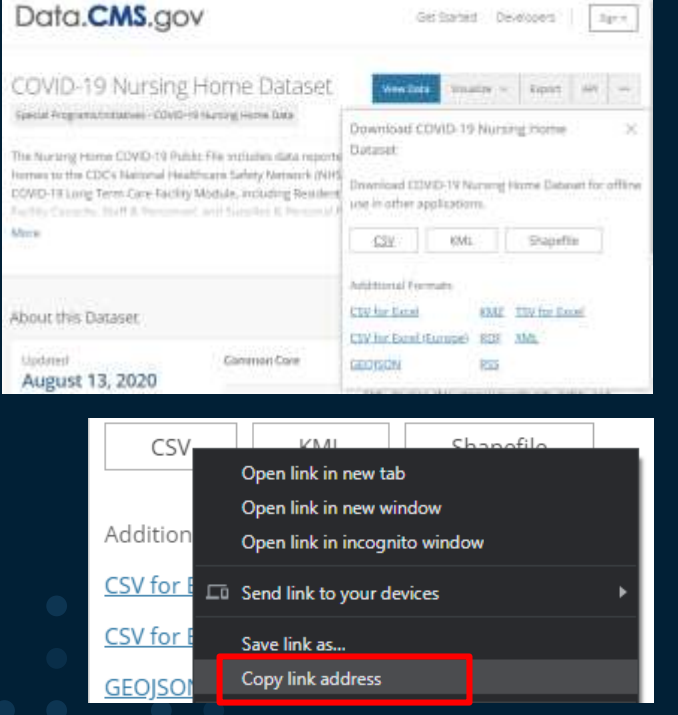

filename nh temp; **proc http** url="https://data.cms.gov/api/views/s2uc-8wxp/rows.csv?accessType=DOWNLOAD" method="GET" out=nh; **run**; options validvarname=v7;

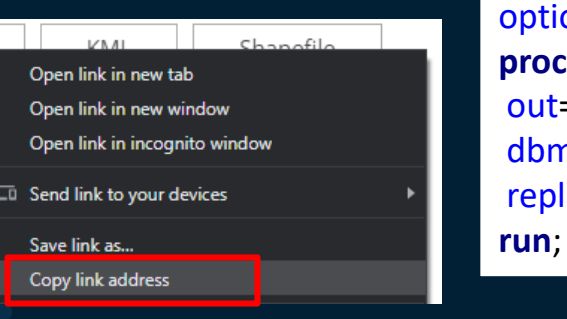

**proc import** file=nh out=covid19nh dbms=csv replace;

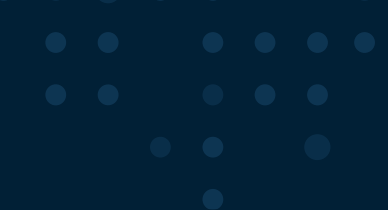

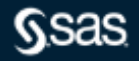

# **Download and import: Result**

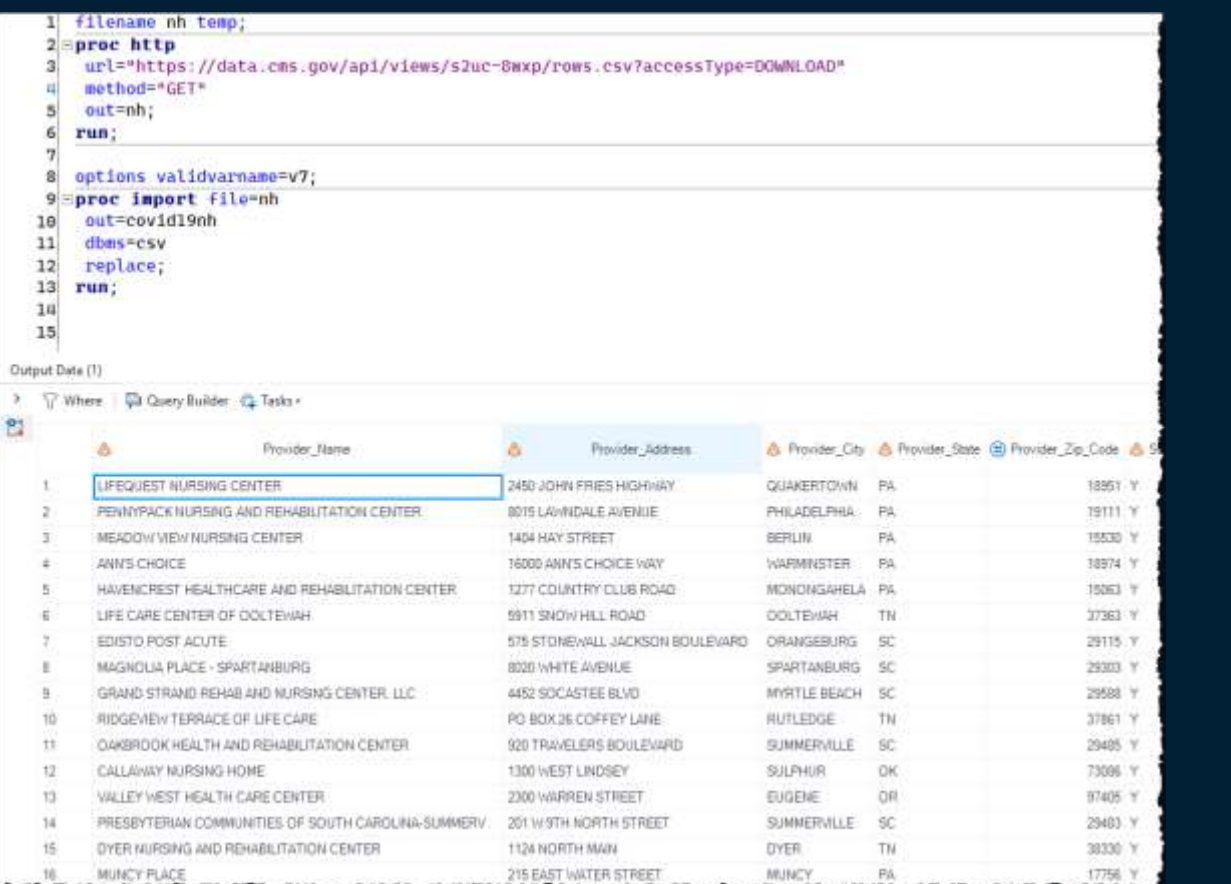

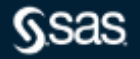

DEMO

# **Use case: Download a file with user/password**

## Access a site with Basic authentication

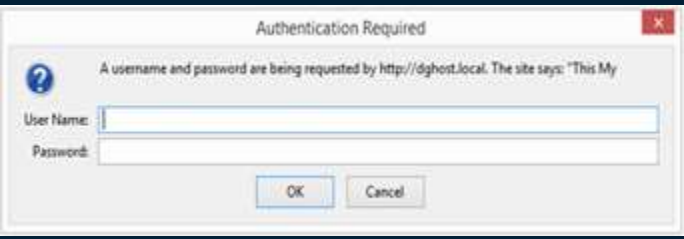

**proc http** url="www.secured-site.com" out=resp method="GET" WEBUSERNAME="user" WEBPASSWORD="pass" AUTH\_BASIC AUTH\_NEGOTIATE; **run**;

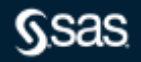

# **Example of AUTH\_BASIC**

```
filename resp temp;
proc http
url="http://httpbin.org/basic-auth/chris/pass123"
method="GET"
AUTH_BASIC
out=resp
webusername="chris"
webpassword="pass123"
;
run;
```

```
data _null_;
rc = jsonpp('resp','log');
run;
```
{

}

"authenticated": true, "user": "chris"

Test methods using <http://httpbin.org/>

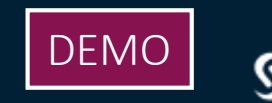

# **Tip: Using httpbin.org to test logic**

filename resp "%sysfunc(getoption(WORK))/stream.json";

#### **proc http**

url="https://httpbin.org/stream/1" method="GET" out=resp;

**run**;

#### /\* Supported with SAS 9.4 Maint 5 \*/

%put HTTP Status code = &SYS\_PROCHTTP\_STATUS\_CODE. : &SYS\_PROCHTTP\_STATUS\_PHRASE.;

**data** \_null\_; rc = jsonpp('resp','log'); **run**;

# DEMO

```
HTTP Status code = 200 : OK
{
 "url": "https://httpbin.org/stream/1",
 "args": {
 },
 "headers": {
  "Host": "httpbin.org",
  "X-Amzn-Trace-Id": "Root=1-5f3bdd40-542722e0066832f012490708",
  "User-Agent": "SAS/9",
  "Accept": "*/*"
 },
 "origin": "199.199.188.99",
 "id": 0
}
```
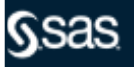

# **Use case: Download and read data in ZIP archive**

Combine PROC HTTP and FILENAME ZIP

/\* Download the ZIP file \*/ filename dl "%sysfunc(getoption(WORK))/ri130701\_13dn01.zip";

#### **proc http**

url="http://www.freddiemac.com/mbs/data/stacr/ri130701\_13dn01.zip" method='GET' out=dl ct="application/zip";

**run**;

filename dl clear;

```
/* Crack it open and read with FILENAME ZIP */
filename inzip ZIP "%sysfunc(getoption(WORK))/ri130701_13dn01.zip";
```
**data** orig; infile inzip(ri130701\_13dn01.txt);

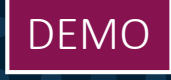

…

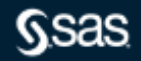

# **Use case: Post data to the web via form**

temp;

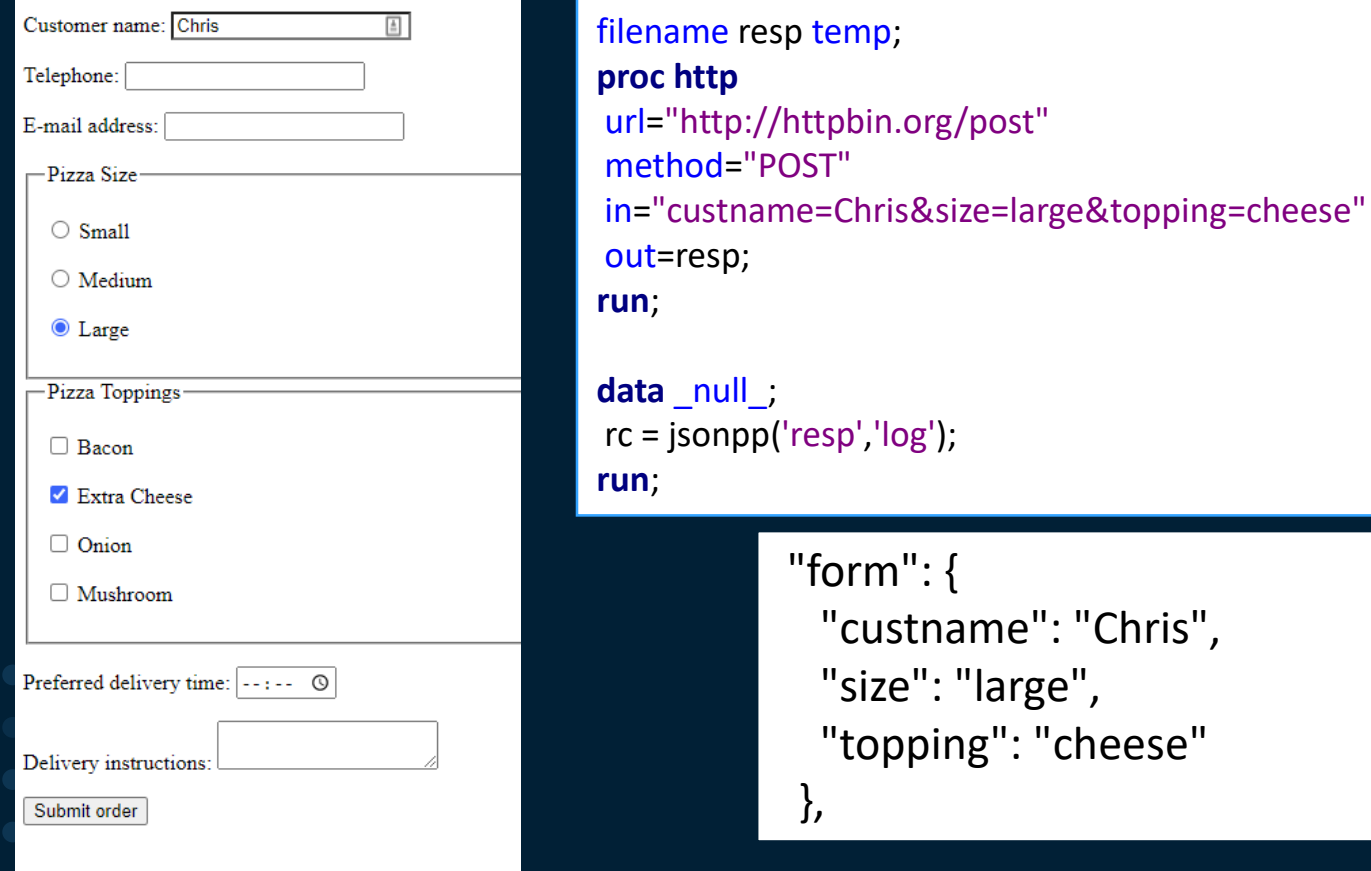

"size": "large",

"custname": "Chris",

"topping": "cheese"

**Use case: Scrape data from the web**

But first, an editorial

Web scraping is lossy, fragile process.

The information on the web page does not include data types, lengths, or constraints metadata.

And one tweak to the presentation of the web page can break any automated scraping process.

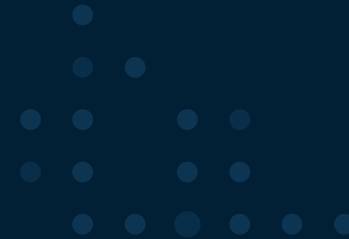

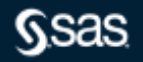

# **Use case: Scrape data from the web**

# But if you must…

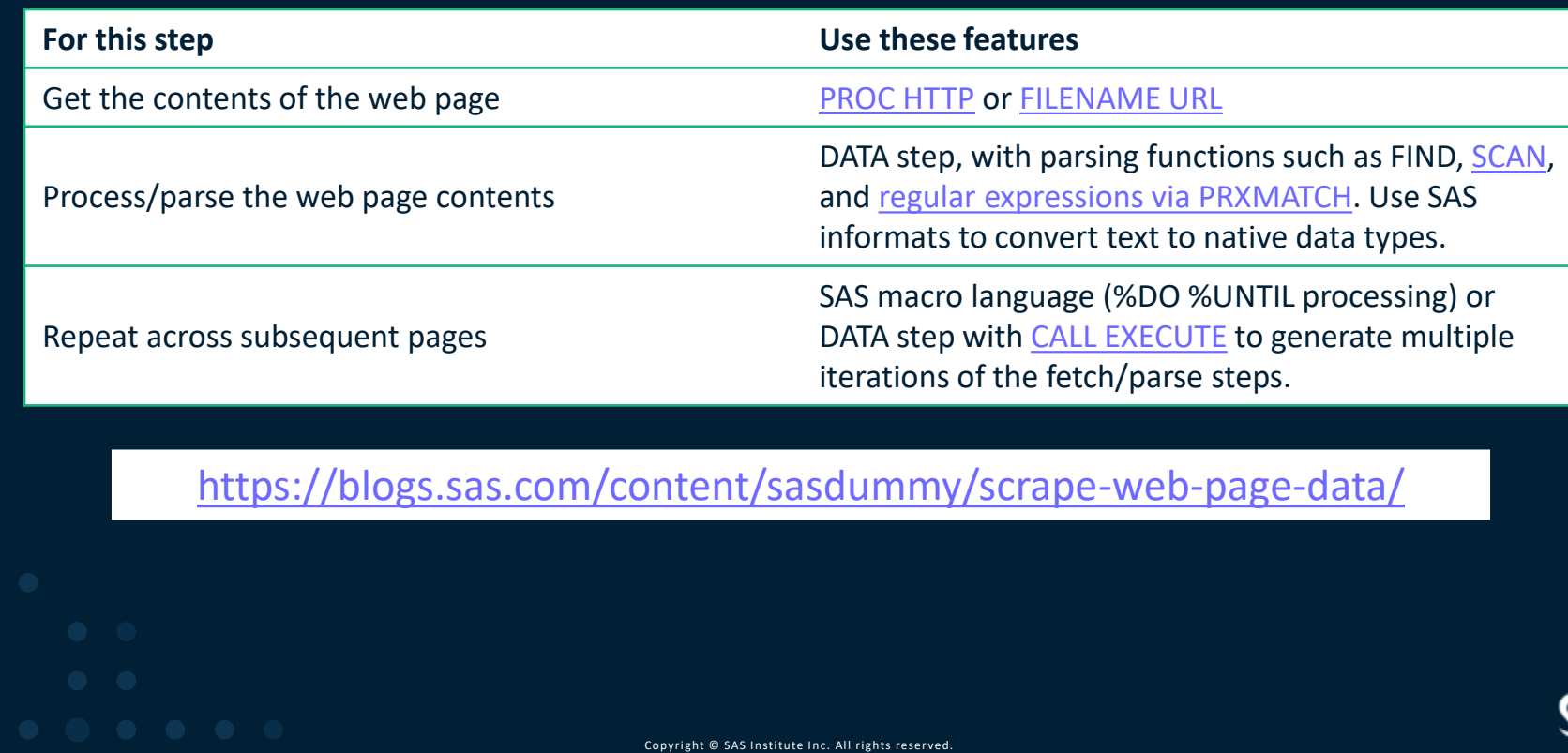

`SAS

# **Example of "web scraping"**

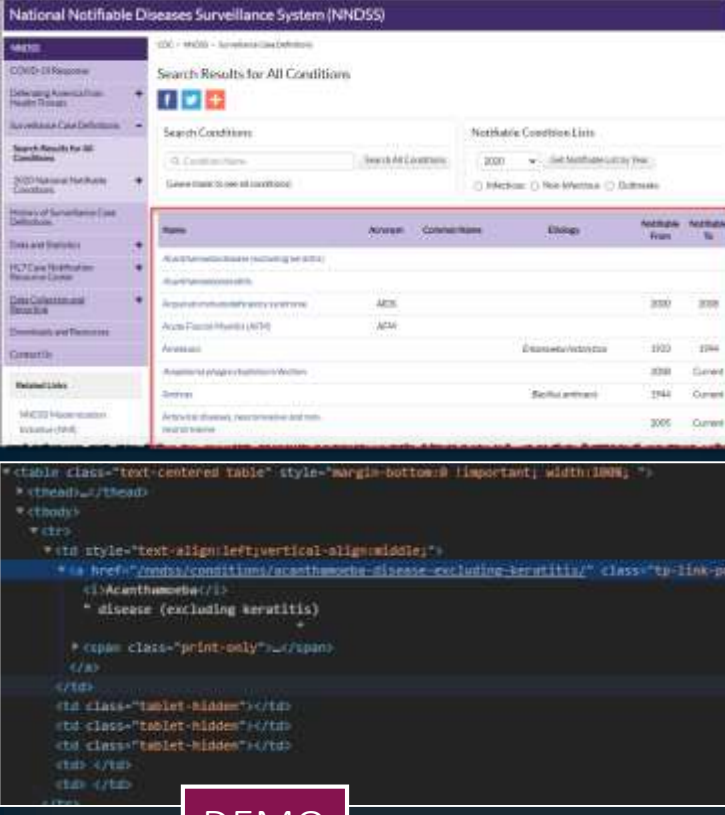

DEMI

/\* Get all of the nonblank lines \*/

filename CDC url "https://wwwn.cdc.gov/nndss/conditions/search/";

#### **data** rep;

infile CDC length=len lrecl=**32767**;

input line \$varying32767. len;

line = strip(line);

#### if len>**0**;

**run**;

filename CDC clear;

- /\* Parse the lines and keep just condition names \*/
- /\* When a condition code is found, grab the line following (full name of condition)  $*/$
- /\* and the 8th line following (Notification To date) \*/ /\* Relies on this page's exact layout and line break scheme \*/
- **data** parsed (keep=condition code condition full note to);
- length condition code \$ 40 condition full \$ 60;

#### set rep;

if find(line,"/nndss/conditions/") then do;

condition\_code=scan(line,4,'/');

pickup=  $n + 1$ ;

pickup2 =  $n + 8$ ;

set rep (rename=(line=condition\_full)) point=pickup;

set rep (rename=(line=note\_to)) point=pickup2;

output;

end;

**run**;

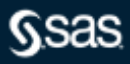

# **Use case: REST API with JSON response**

/\* Neat service from Open Notify project \*/ filename resp temp; **proc http** url="http://api.open-notify.org/astros.json" method= "GFT" out=resp; **run**;

data null; rc = jsonpp('resp','log'); **run**;

DEMO

/\* Assign a JSON library to the HTTP response \*/ libname space JSON fileref=resp;

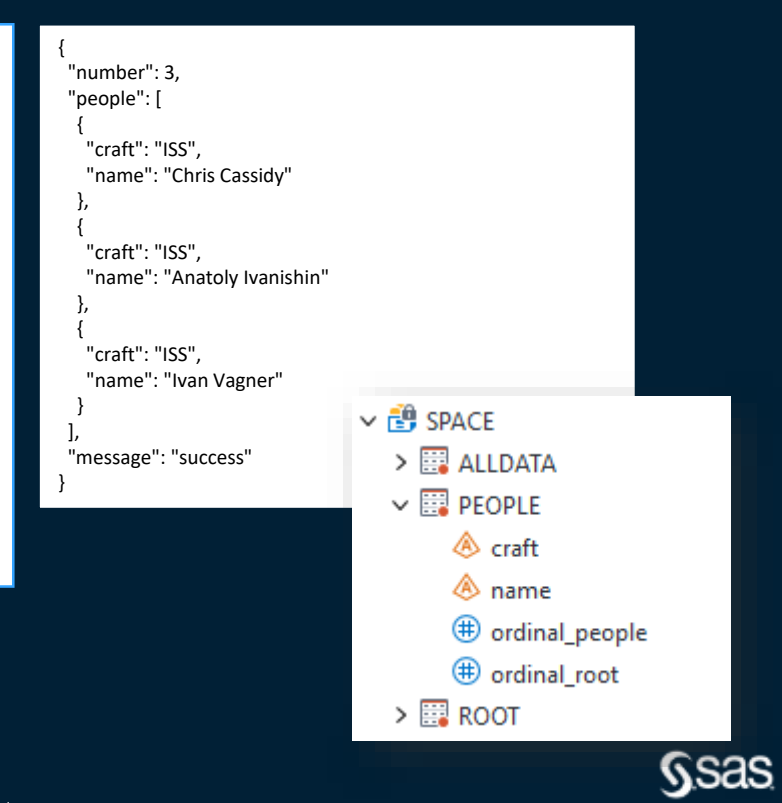

# **Other functions to help**

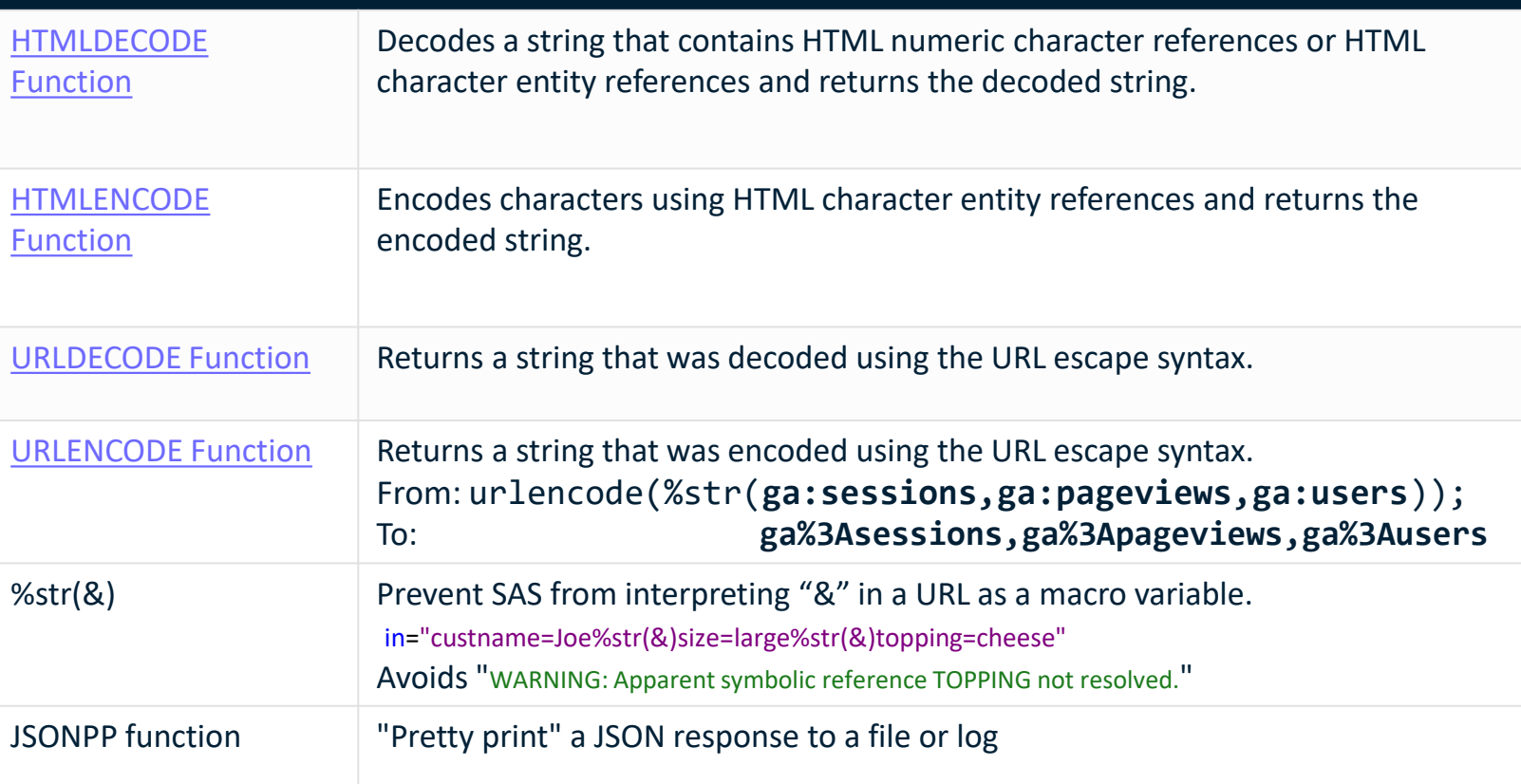

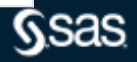

# **Learn more**

# PROC HTTP on SAS blogs

<https://blogs.sas.com/content/tag/proc-http/>

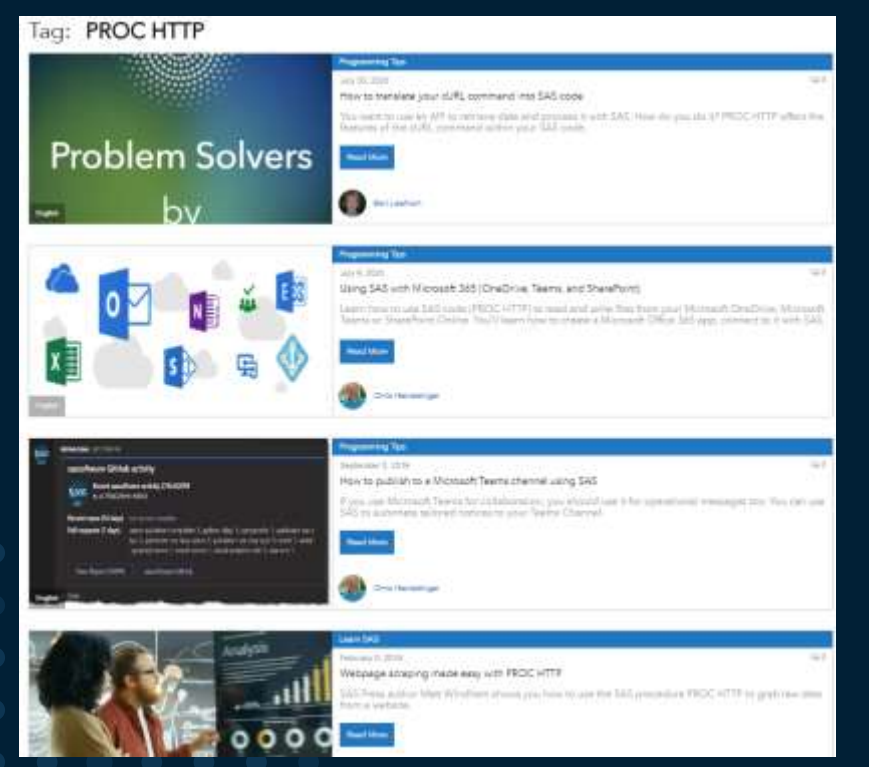

SAS Global Forum papers [ABCs of PROC HTTP](https://www.sas.com/content/dam/SAS/support/en/sas-global-forum-proceedings/2019/3232-2019.pdf)

[REST Just Got Easy with SAS](https://www.sas.com/content/dam/SAS/support/en/sas-global-forum-proceedings/2020/4426-2020.pdf) and PROC HTTP

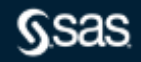

# **Q & A**

### sas.com

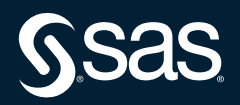

# **Explore Helpful Resources**

#### [Ask the Expert](https://www.sas.com/gms/redirect.jsp?detail=GMS133775_184325)

View other user webinars that provide insights into using SAS products to make your job easier.

#### [FREE Training](https://www.sas.com/gms/redirect.jsp?detail=GMS133775_184326)

Learn from home – free for 30 days. Get software labs to practice and online support if needed.

#### [SAS Support Communities](https://www.sas.com/gms/redirect.jsp?detail=GMS133775_184327)

Ask questions, get answers and share insights with SAS users.

#### [SAS Analytics Explorers](https://www.sas.com/gms/redirect.jsp?detail=GMS133775_184328)

An exclusive platform to collaborate, learn and share your expertise. Gain access to a diverse network to advance your career. Special rewards and recognition exclusively for SAS users.

#### [SAS Users YouTube Channel](https://www.sas.com/gms/redirect.jsp?detail=GMS133775_184329)

A plethora of videos on hundreds of topics, just for SAS users.

#### **[Newsletters](https://www.sas.com/gms/redirect.jsp?detail=GMS133775_184330)**

Get the latest SAS news plus tips, tricks and more.

#### [Users Groups](https://www.sas.com/gms/redirect.jsp?detail=GMS133775_184331)

Meet local SAS users, network and exchange ideas – virtually.

#### [SAS Profile](https://www.sas.com/gms/redirect.jsp?detail=GMS133775_184332)

If you haven't already done so, create your SAS Profile to access free training, SAS Support Communities, technical support, software downloads, newsletters and more.

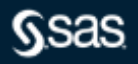

# **Did you know?**

**SAS is the only vendor named a Leader in the top 4 analyst assessments focused on the AI and Analytics market in 2020.**

### **FORRESTER**

The Forrester Wave": Multimodal Predictive Analytics and Machine Learning, Q3 2020

# **Gartner**

Gartner Magic Quadrant for Data Science & Machine Learning Platforms

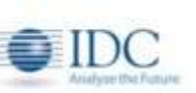

IDC MarketScape": Worldwide General-Purpose Artificial Intelligence Software Platforms

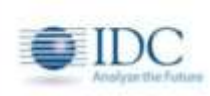

IDC MarketScape": Worldwide Advanced Machine Learning **Platforms** 

# **Learn more at [sas.com/leader](http://www.sas.com/leader)**

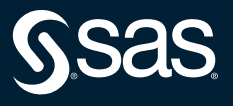